## **Exercise 2-1**

Define  $S(t)$  = the total number of parts in the system (in queue plus in service) at time t, let  $\oint$  denote the area under  $S(t)$  up to the event time at a row in the table, and  $S^*$  be the maximum value of  $S(t)$  observed up to the event time in the row. Table 2-2 is then augmented as follows (the new cells are shaded):

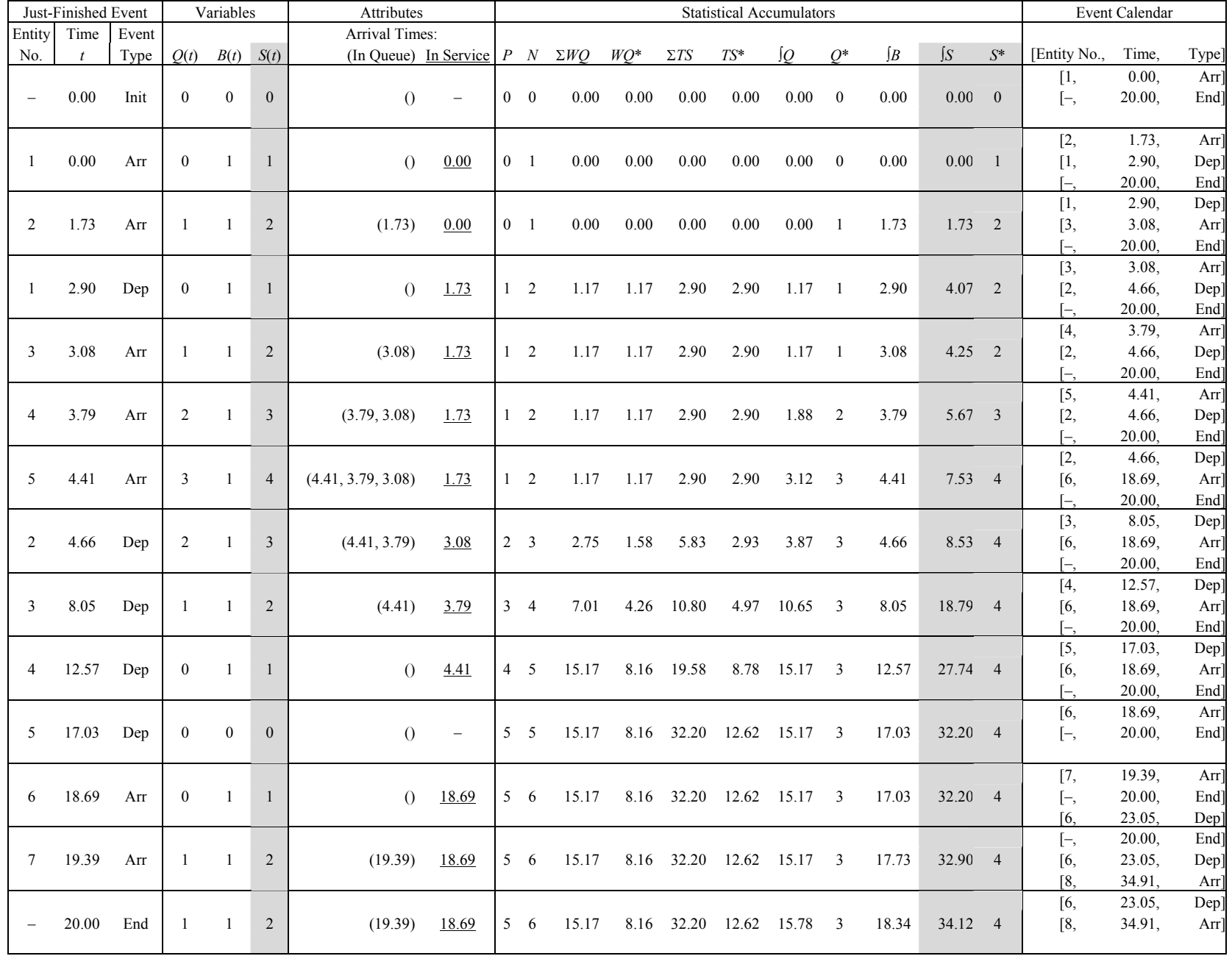

The time-average number in system is  $34.12/20 = 1.706$  and the maximum number in system is 4. Here's a crude plot of *S*(*t*):

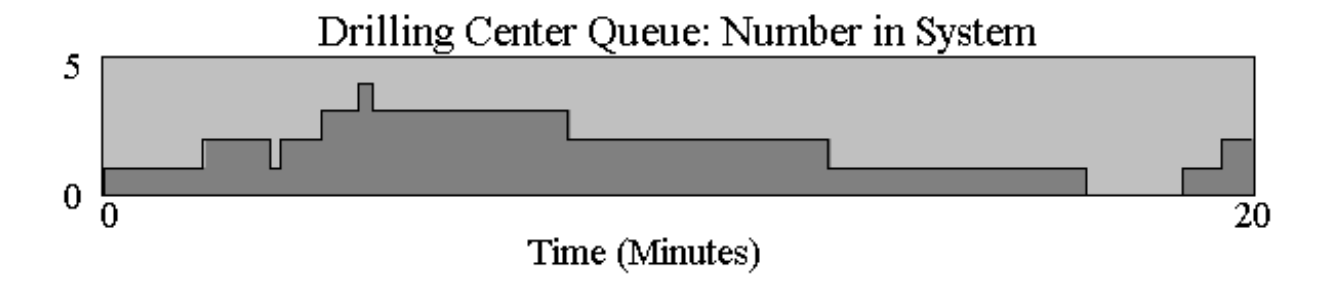